## VFP 30 PDF

https://www.100test.com/kao\_ti2020/136/2021\_2022\_\_E8\_AE\_A1\_ E7\_AE\_97\_E6\_9C\_BA\_E7\_c97\_136951.htm

4 1 2 7 3 4 8  $\therefore$  1. BOOKAUTH.DBC BOOKS.DBF AUTHORS.DBF 2. AUTHORS "PK", " " 3. BOOKS

 $"RK"$ ,  $"$ ,  $"$ ,  $"$ " 4. AUTHORS BOOKS

 $\colon 1.$  $\overline{a}$ : " 在场里; 通过"和话框建立数据库; 通过"和话框建立数据库; 通过"新建"对话框

## CREATE

## DATABASE [DatabaseName]?]

可以从"数据库"菜单或在数据库设计器上单击右键弹出的菜 单中选择"添加表",然后在"打开"对话框中选择要添加到当前 ADD TABLE  $\sim$  2. The contract of the contract of the contract of the contract of the contract of the contract of the contract of the contract of the contract of the contract of the contract of the contract of the contract of the c  $\overline{\phantom{a}}$  $\degree$  and  $\degree$  3.  $\degree$  4.

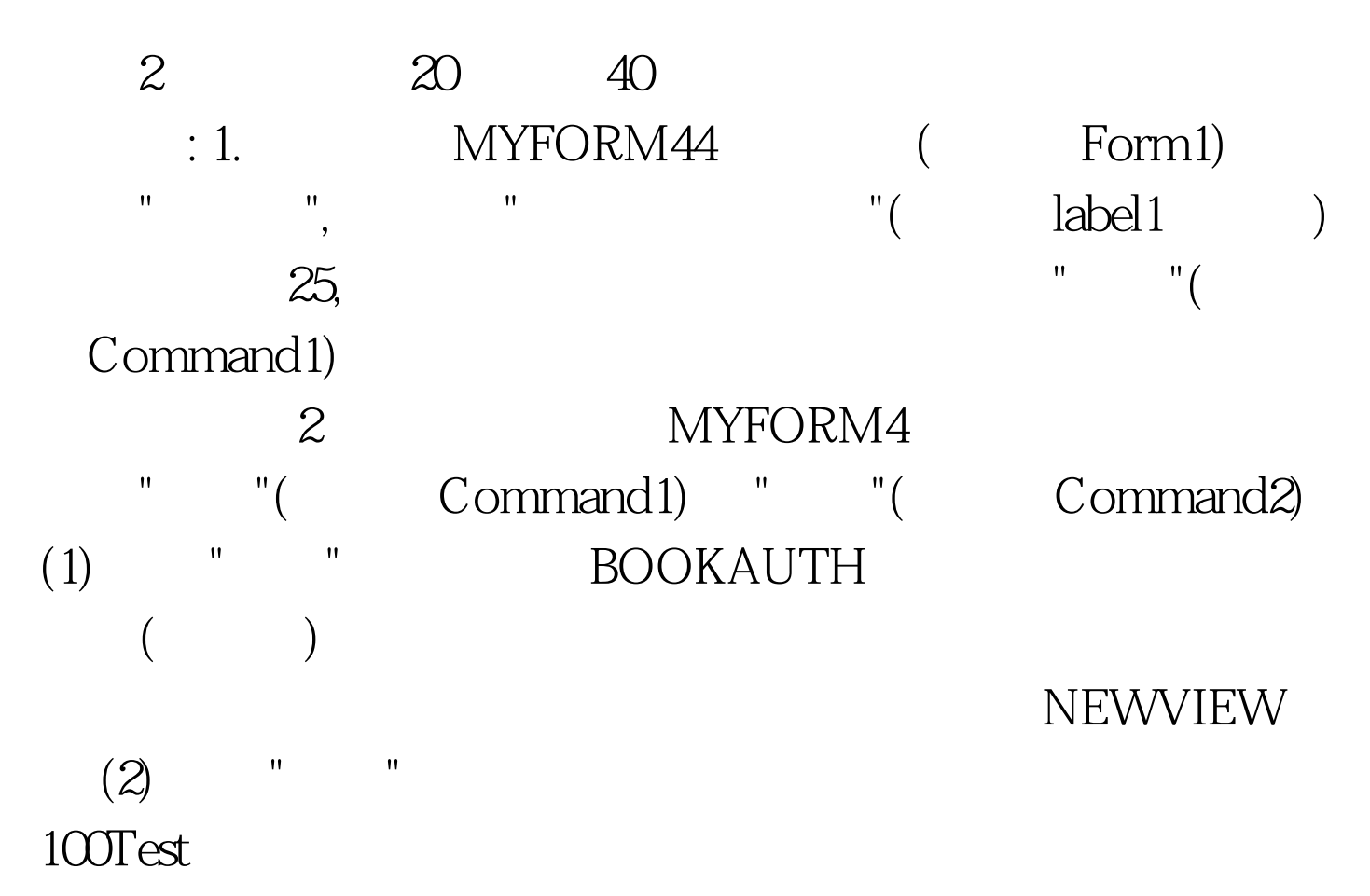

www.100test.com